<span id="page-0-1"></span><span id="page-0-0"></span>MAC0323 Algoritmos e Estruturas de Dados II

Edição 2020 – 2

K ロ ▶ K 個 ▶ K 할 ▶ K 할 ▶ 이 할 → 9 Q Q →

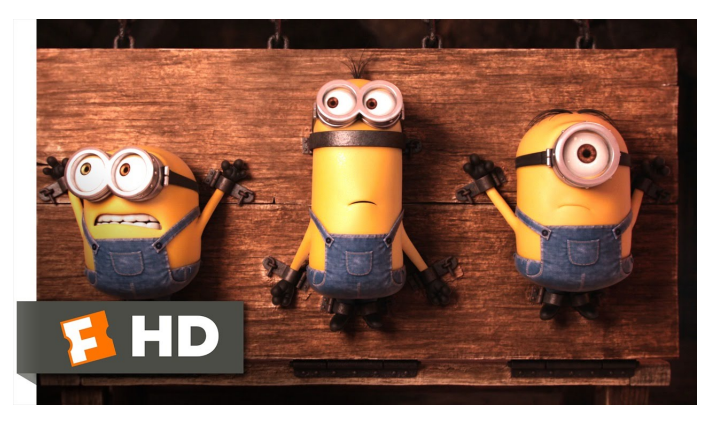

Fonte: [ash.atozviews.com](https://ash.atozviews.com)

# Compacto dos melhores momentos AULA 15

**KORKARYKERKER POLO** 

#### Hash tables

Inventadas para funcionar em  $O(1)$  ... em média.

**KORKARYKERKER POLO** 

#### universo de chaves = conjunto de **todas** as possíveis chaves

A tabela terá a forma  $tab[0..m-1]$ , onde m é o tamanho da tabela.

#### Hash functions

A função de dispersão  $(=$  hash function) recebe uma chave key e retorna um número inteiro  $h(\text{key})$  no intervalo  $0 \ldots m-1$ .

O número h(key) é o **código de dispersão**  $(=$  hash code) da chave.

Queremos uma função de hashing que:

- possa ser calculada em  $O(1)$  e
- **Example 6 Figure 1.** espalhe bem as chaves pelo intervalo 0. . m−1.

**KORKAR KERKER SAGA** 

#### Conviver com colisões. . .

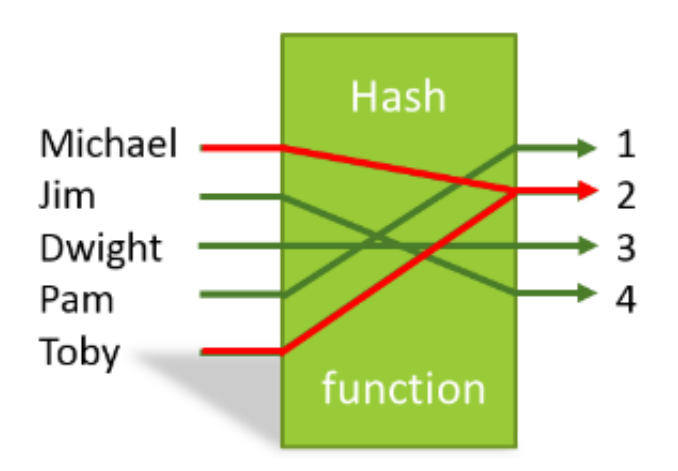

Fonte: [https://stackoverflow.com/](https://stackoverflow.com/questions/39375600/what-hash-function-produces-the-maximum-number-of-collisions-when-hashing-n-keys)

K ロ ▶ K 個 ▶ K 할 ▶ K 할 ▶ 이 할 → 9 Q Q →

#### Separate chaining

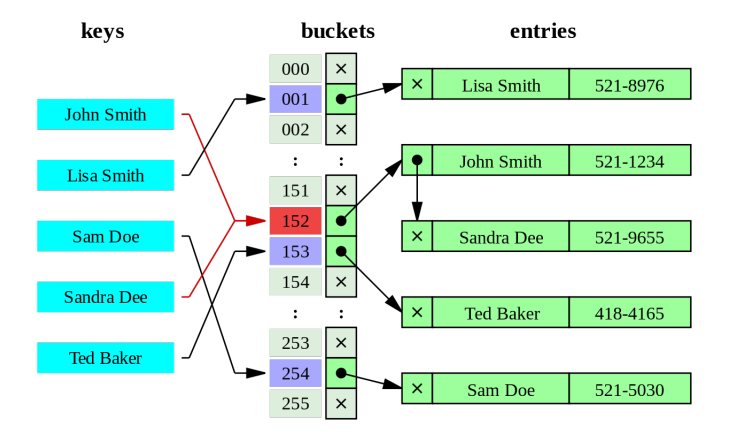

Fonte: [por Jorge Stolfi](https://en.wikipedia.org/wiki/Hash_table)

#### Hipótese do Hashing Uniforme

#### **Hipótese do Hashing Uniforme**:

Vamos supor que nossas funções de hashing distribuem as chaves pelo intervalo de inteiros 0 . m-1 de maneira uniforme (todos os valores hash igualmente prováveis) e independente.

**KORKARYKERKER POLO** 

#### Hipótese do Hashing Uniforme

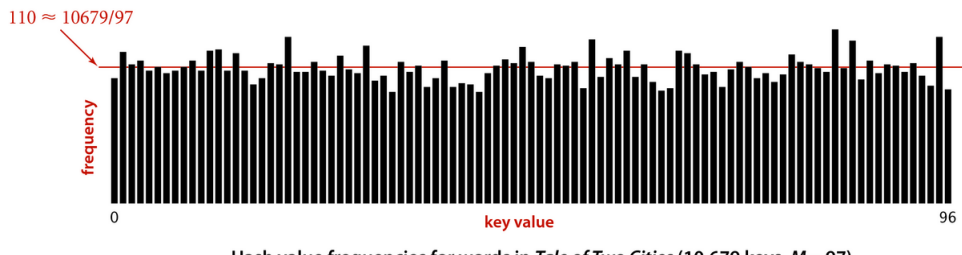

Hash value frequencies for words in Tale of Two Cities (10,679 keys, M = 97)

**K ロ ▶ K 何 ▶ K ヨ ▶ K ヨ ▶** 

÷,

 $QQ$ 

#### Fonte:[algs4](http://algs4.cs.princeton.edu/)

#### Hipótese do Hashing Uniforme

Isso significa que, se cada chave key é escolhida de um universo U de acordo com uma distribuição de probabilidade Pr; ou seja,  $Pr(key)$  é a probabilidade de key ser escolhida, então a hipótese do hashing uniforme nos diz que

**KORKAR KERKER E VOOR** 

$$
\sum_{\text{key:h(key)=j}}\mathsf{Pr}(\text{key})=\frac{1}{\mathtt{m}}
$$

para  $i = 0, 1, 2, \ldots, m - 1$ .

<span id="page-9-0"></span>Supondo que a função hash distribua as chaves uniformemente em  $[0 \t m-1]$ , em uma tabela de dispersão com listas encadeadas, o consumo de tempo de get(), put() e delete() é  $O(1 + \alpha)$ .

**KORKA SERKER YOUR** 

Se  $n \leq c$  m para alguma constante c, ou seja,  $n = O(m)$ , então  $\alpha$  é  $O(1)$  e portanto  $O(1 + \alpha)$  é **constante**.

#### Mais experimentos ainda

<span id="page-10-0"></span>Consumo de tempo para se criar uma ST em que as chaves são as palavras em les miserables.txt e os valores o número de ocorrências.

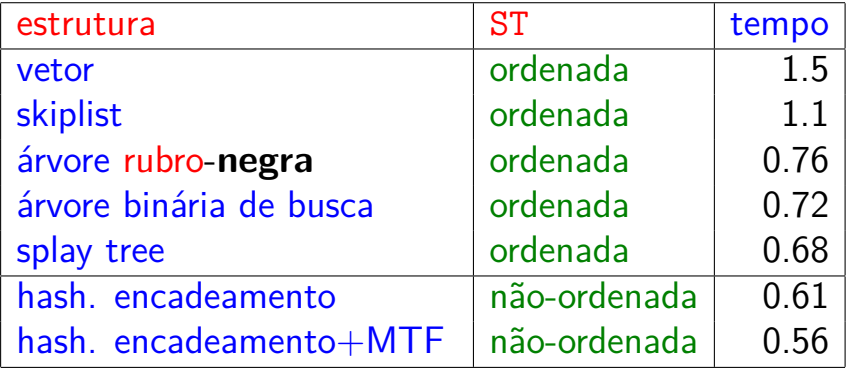

Tempos em segundos obtidos com [S](#page-9-0)[to](#page-11-0)[p](#page-9-0)[W](#page-10-0)[a](#page-11-0)[t](#page-0-0)[c](#page-0-1)[h](#page-0-0)[.](#page-0-0)

# <span id="page-11-0"></span>AULA 16

KOKK@KKEKKEK E 1990

## <span id="page-12-0"></span>Colisões por open addressing

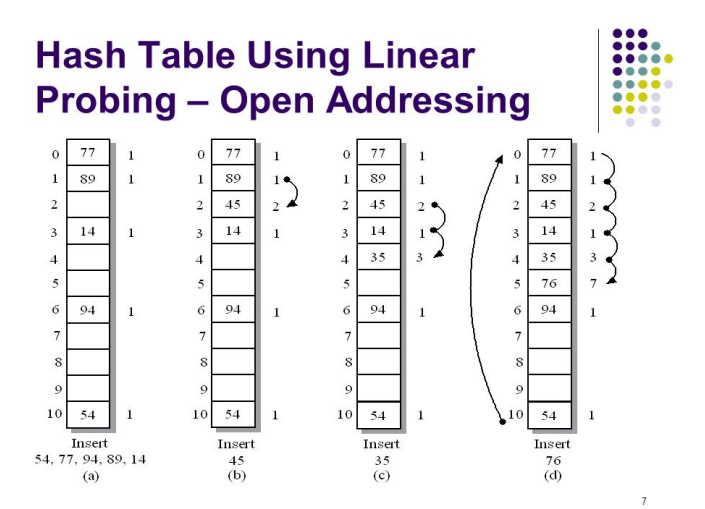

Fonte: [CSE Lecture 16](http://sliderplayer.com/slide/)

**KORK EXTERNE PROVIDE** 

Java: HashMap<Key,Value>

public class HashMap<Key,Value>: [https://docs.oracle .../java/util/HashMap.html](https://docs.oracle.com/javase/8/docs/api/java/util/HashMap.html)

> ". . .Hash table based implementation of the Map interface.

This implementation provides constant-time performance for the basic operations (*get* and *put*)

**assuming the hash function disperses the elements properly among the buckets**. . .

4 0 > 4 4 + 4 = + 4 = + = + + 0 4 0 +

Java: HashMap<Key,Value>

public class HashMap<Key,Value>: [https://docs.oracle .../java/util/HashMap.html](https://docs.oracle.com/javase/8/docs/api/java/util/HashMap.html)

An instance of *HashMap* has two parameters that affect its performance: initial capacity and load factor.

. . . initial capacity is simply the capacity at the time the hash table is created.

The load factor is a measure of how full the hash table is allowed to get before its capacity is automatically increased.

#### Java: HashMap<Key,Value>

public class HashMap<Key,Value>: [https://docs.oracle .../java/util/HashMap.html](https://docs.oracle.com/javase/8/docs/api/java/util/HashMap.html)

> When the number of entries in the hash table exceeds the product of the load factor and the current capacity, the hash table is **rehashed** . . .

so that the hash table has approximately twice the number of buckets."

**KORKAR KERKER E VOOR** 

#### Open addressing

**Open addressing** procura evitar o espaço extra usado por listas ligadas colocando todas as chaves na tabela tab[].

O fator de carga *α* = n*/*m da tabela é menor do que 1.

**KORKARYKERKER POLO** 

#### Open addressing

**Open addressing** procura evitar o espaço extra usado por listas ligadas colocando todas as chaves na tabela tab[].

O fator de carga *α* = n*/*m da tabela é menor do que 1. Examinar uma posição é chamado de **sondagem**  $(= probe)$ . Estendemos a função de hash para ter o número da sondagem como segundo parâmetro.

A sequência de sondagens

h(key*,* 0)*,* h(key*,* 1)*, . . . ,* h(key*,* m−1)

**KORKAR KERKER E VOOR** 

deve ser uma permutação de 0, ..., m-1.

**KORKARYKERKER POLO** 

O método de resolução de colisões por open addressing mais simples é conhecido como sondagem linear  $(=$  linear probing).

Todos os itens são armazenados no vetor  $tab[0 \t m-1].$ 

Quando ocorre uma colisão, procuramos a próxima posição vaga do vetor.

O método de resolução de colisões por open addressing mais simples é conhecido como sondagem linear  $(=$  linear probing).

Todos os itens são armazenados no vetor  $tab[0 \t m-1].$ 

Quando ocorre uma colisão, procuramos a próxima posição vaga do vetor.

Se h() é a função de dispersão, então a sequência de sondagens é

h(key)%m*,* (h(key)+1)%m*, . . . ,*(h(key)+m−1)%m

**KORKAR KERKER SAGA** 

Quanto maior o fator de carga, mais tempo as funções de busca e inserção vão consumir.

Durante a busca, há três possibildades:

- $\triangleright$  encontramos a chave, paramos a busca;
- ► posição não-ocupada, paramos a busca;
- $\rightarrow$  posição está ocupada e não é a chave, vamos para a próxima posição.

**KORKAR KERKER SAGA** 

#### LinearProbingHashST

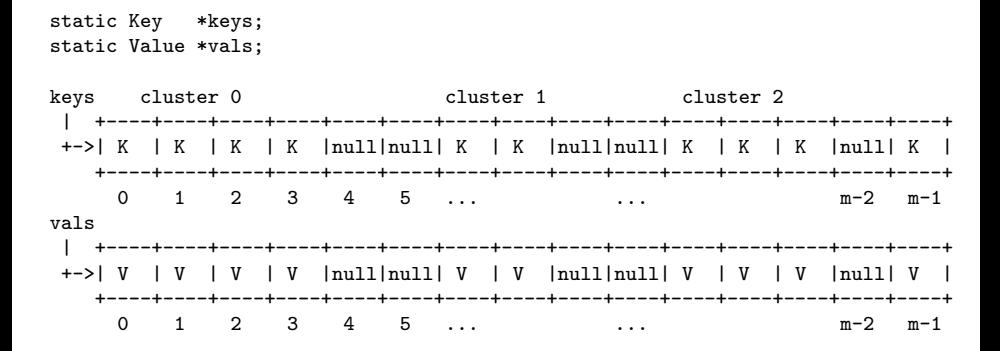

**KORKARYKERKER POLO** 

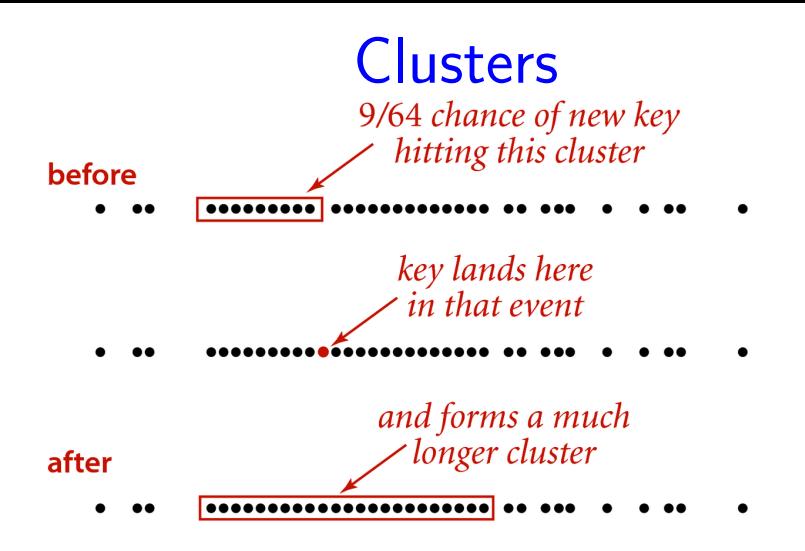

#### Clustering in linear probing  $(M = 64)$

Fonte: [algs4](http://algs4.cs.princeton.edu/)

**KORKARYKERKER OQO** 

# **Clusters**

#### linear probing

#### random

xxxx

イロト イ部 トメ 差 トメ 差 トッ 差

esessere <u>TA KANANARA</u>

 $keys[0..127]$ 

 $\chi = 1$ 

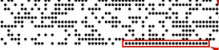

 $\alpha = 1/2$ 

#### long clusters are common

# $\alpha = 1/4$

keys[8064..8192]

 $2Q$ 

w.e

#### Table occupancy patterns (2,048 keys, tables laid out in 128-position rows)

K ロ ▶ K 個 ▶ K 할 ▶ K 할 ▶ 이 할 → 9 Q Q →

static int n; static int m; static Key \*keys; static Value \*vals;

```
static int n;
static int m;
static Key *keys;
static Value *vals;
```

```
void LinearProbingHashSTInit(int cap) {
  m = cap;keys = mallocSafe(m * sizeof(Key));vals = mallocSafe(m * sizeof(Value));for (int h = 0; h < m; h++)keys[h] = vals[h] = NULL;n = 0:
}
```
#### Value getST(Key key) { int h; for  $(h=hash(key); keys[h] != NULL; h=(h+1)\m$ if  $(\text{compare}(\text{keys}[h], \text{key}) == 0)$ return vals[h]; return NULL; }

**KORK EXTERNE PROVIDE** 

```
void putST(Key key, Value val) {
   int h;
   for (h=hash(key); keys[h] != NULL; h=(h+1)\frac{m}{m}if (\text{compare}(\text{keys}[h], \text{key}) == 0) {
         vals[h] = val:return;
      }
   keys[h] = key;vals[h] = val;n++;
}
```
**KORK EXTERNE PROVIDE** 

**KORKARYKERKER OQO** 

Retorna uma fila com todas as chaves na ST.

Queue keys() { Queue queue =  $quewelinit(n)$ ; for (int  $h = 0$ ;  $h < m$ ;  $h^{++}$ ) if  $(keys[h]$  != NULL) enqueue(queue, keys[h]); return queue; }

#### Na sondagem linear,

... ...

}

é essencial que *α* fique bem abaixo de 1.

Convém manter alpha  $\leq 1/2$  (ou seja,  $n \leq m/2$ ).

Para manter *α* sob controle, a tabela de dispersão deve ser redimensionada, quando necessário, no início de putST().

**KORKARYKERKER OQO** 

void putST(Key key, Value val) { if  $(n \ge m/2)$  resize $(2 \ast m)$ :

```
static void resize(int cap) {
  Key *k = keys; Value *v = vals;
  int h, aux = m;
  m = cap;keys = mallocSafe(m * sizeof(Key));vals = mallocSafe(m * sizeof(Value));for (int h = 0; h < m; h^{++})
     keys[h] = vals[h] = NULL;for (h = 0; h < aux; h++)if (k[h] != NULL)
        insertST(k[h], v[h]);free(k); free(v);}
```
#### void delete(Key key) { if (!contains(key)) return;

/\* procure  $key$  \*/ int  $h = hash(key)$ ; while  $(\text{compare}(\text{key}, \text{keys}[h])$  != 0)  $h = (h + 1) \% m$ ;

**KORKARYKERKER OQO** 

 $/*$  remova key  $*/$  $keys[h] = NULL;$  $vals[h] = NULL;$  $n--$ ;

```
/* rehash todas as chaves no cluster */
h = (h + 1) % m;
while (keys[h] != NULL) {
  Key keyToRehash = keys[h];
  Value valToRehash = vals[h];
  keys[h] = NULL;vals[h] = NULL;n--:
  putST(keyToRehash, valToRehash);
  h = (h + 1) \% M;
}
/* resize se alfa \leq 0.125 */
if (n > 0 && 8*n <= m) resize(m/2);
```
}

O consumo de tempo de uma busca em tabelas de dispersão com sondagem linear depende, no pior caso, do tamanho do maior **cluster**  $($  = fatia da tabela com chaves não nulas).

**KORKARYKERKER OQO** 

**Proposição**: Supondo que vale a hipótese do hashing uniforme, e que *α* está entre 0 e 1 mas não muito perto de 1, o número médio de sondagens em buscas bem sucedidas é aproximadamente

$$
\frac{1}{2}\Big(1+\frac{1}{(1-\alpha)}\Big)
$$

e o número médio de sondagens em buscas mal sucedidas (ou inserções) é aproximadamente

$$
\frac{1}{2}\Big(1+\frac{1}{(1-\alpha)^2}\Big)
$$

4 0 > 4 4 + 4 = + 4 = + = + + 0 4 0 +

Exemplo: quando  $\alpha = 0.5$ , temos aproximadamente 1,5 sondagens por busca bem sucedida e aproximadamente 2,5 sondagens por busca mal sucedida.

Exemplo: quando  $\alpha = 0.25$ , temos aproximadamente 1,16 sondagens por busca bem sucedida e aproximadamente 1,39 sondagens por busca mal sucedida.

#### Memória

Estimativa do número de bytes usados considerando que fossem armazenados apontadores para key e val.

Um apontador: 8 bytes (em máquinas de 64 bits)

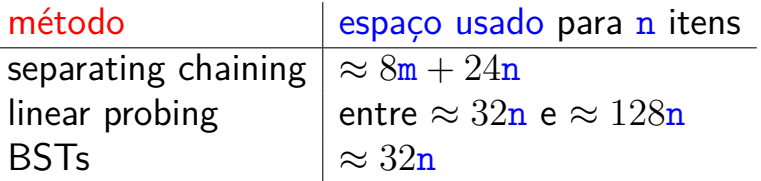

**KORKARYKERKER OQO** 

Uma outra estratégia é usarmos duas funções de hash h1 e h2, onde

 $\rightarrow$  h1() fornece a posição inicial da sondagem e

 $\triangleright$  h2() é responsável pelas demais sondagens. As posições a serem sondadas serão dadas pela função

 $h(key, i) = (h1(key) + i \times h2(key))\%$ m.

**KORKA SERKER YOUR** 

Para uma dada chave key, sondaremos

- **Primeiro a posição h(key, 0) = h1(key)** $\%$ m
- $\bullet$  depois h(key, 1) = (h1(key) + h2(key)) $\%$ m
- $\blacktriangleright$  em seguida  $h(key, 2) = (h1(key) + 2 \times h2(key))\%$ m
- $\blacktriangleright$  em seguida  $h(key, 3) = (h1(key) + 3 \times h2(key))\%$ m  $\blacktriangleright$  . . . .

**KORKARYKERKER OQO** 

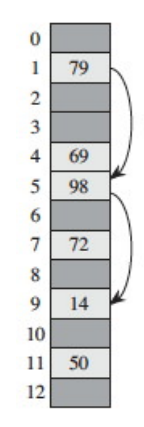

Fonte: CLRS

K ロ ▶ K 個 ▶ K 할 ▶ K 할 ▶ 이 할 → 9 Q Q →

O valor de  $h2(key)$  e m devem ser relativamente primos para garantir que a sequência de sondagens é uma permutação de  $0,1,...,m-1$ .

Dois métodos utilizados:

- $\rightarrow$  tome m como uma potência de 2 e h<sub>2</sub>() que sempre forneca inteiros ímpares;
- $\triangleright$  selecione um primo m e h2() que retorne valores no intervalo  $2 \cdot m-1$ .

O método nos fornece  $m^2$  sequências diferentes de sondagem; sondagem linear fornece apenas m.

#### Fator de carga

Note a diferença da interpretação do fator de carga. Em

- <sup>I</sup> separate chaining o fator de carga *α* é o número médio de itens por lista: *α* pode ser maior que 1.
- $\triangleright$  open addressing o fator de carga  $\alpha$  é a fração da tabela que está ocupada: *α* é menor que 1.

**KORKARYKERKER OQO** 

#### Universal hash functions

<span id="page-42-0"></span>Um adversário maldoso, vendo a nossa função de hash, pode fornecer chaves que fazem com que as chaves sejam pessimamente distribuídas.

Hashing universal fornece um mecanismo aleatorizado que sorteia uma função de hash cada vez que construímos uma ST.

A função sorteada garante que o consumo de tempo médio das operações seja  $O(1)$ .

4 0 > 4 4 + 4 = + 4 = + = + + 0 4 0 +

Detalhes em MAC0338!

#### Mais experimentos ainda

<span id="page-43-0"></span>Consumo de tempo para se criar uma ST em que as chaves são as palavras em les miserables.txt e os valores o número de ocorrências.

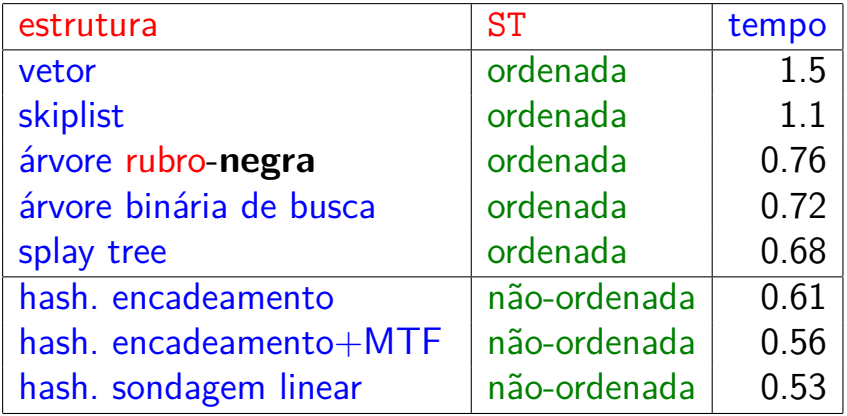

Tempos em segundos obtidos com [S](#page-42-0)[to](#page-44-0)[p](#page-42-0)[W](#page-43-0)[a](#page-44-0)[t](#page-12-0)[ch](#page-0-1)[.](#page-12-0)

#### <span id="page-44-0"></span>Comentários finais: Facebook F14

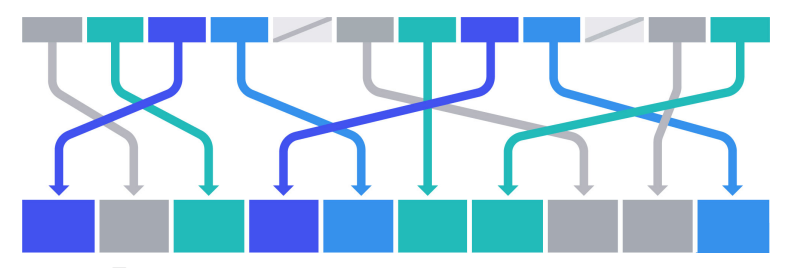

Fonte: [Open-sourcing F14 for faster,](https://code.fb.com/developer-tools/f14/) [more memory-efficient hash tables](https://code.fb.com/developer-tools/f14/)

Facebook F14 is a 14-way probing hash table that resolves collisions by double hashing.

Posted on apr 25, 2019 to [Developer Tools,](https://code.fb.com/category/developer-tools/) [Open Source,](https://code.fb.com/category/open-source/) no [github.](https://github.com/facebook/folly/blob/master/folly/container/)

 $000$ 

#### <span id="page-45-0"></span>Mais comentários: Distributed hash table

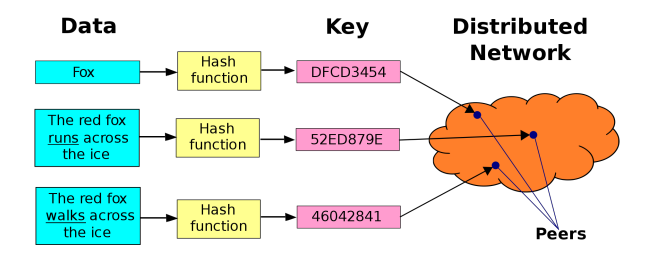

Fonte: [Distributed hash table \(wikipedia\)](https://en.wikipedia.org/wiki/Distributed_hash_table/)

Classe de sistemas distribuídos descentralizados que fornece um serviço de consulta semelhante a uma tabela hash: pares key-val são armazenados em um DHT, e qualquer nó participante pode recuperar com eficiência val associado a um[a](#page-44-0) [da](#page-46-0)[da](#page-45-0) [key](#page-0-1)[.](#page-0-1) $\equiv$ 

 $2Q$ 

<span id="page-46-0"></span>Mais comentários: funções de hash

As aplicações de funções de hash vão muito além de tabelas de hash.

- $\triangleright$  consistência e arquivos: [Dropbox;](https://www.dropbox.com/)
- $\triangleright$  criptografia: [Cryptographic hash function \(wikipedia\)](https://simple.wikipedia.org/wiki/Cryptographic_hash_function)
- $\triangleright$  [hash'em all!:](http://www.hashemall.com/) sítio onde podemos obter o valor de hash de textos escolhendo dentre vários algoritmos;

**KORKARYKERKER OQO** 

 $\blacktriangleright$  sistemas de senhas

<sup>I</sup> . . .

## <span id="page-47-0"></span>Próxima aula: Tries (árvores digitais)

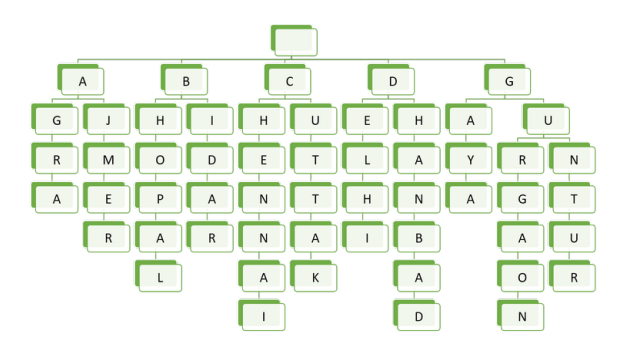

Fonte: [Building an autocomplete system using Trie](http://techieme.in/building-an-autocomplete-system-using-trie/)

**KORK EXTERNE PROVIDE** 

Referências: [Tries \(árvores digitais\) \(PF\);](https://www.ime.usp.br/~pf/estruturas-de-dados/aulas/tries.html) [Tries \(S&W\);](https://algs4.cs.princeton.edu/52trie/) [slides \(S&W\);](http://www.cs.princeton.edu/courses/archive/spring18/cos226/lectures/52Tries.pdf) [Vídeo \(S&W\);](https://www.youtube.com/watch?v=EjD5PJJoeLU) TAOCP, vol 3, cap. 6.3

#### R-way tries

<span id="page-48-0"></span>Uma **trie** (=*R*-way trie) é um tipo de árvore usado para implementar STs de strings sobre um alfabeto com R símbolos.

Tries também são conhecidas como árvores digitais e como árvores de prefixos.

Com Tries, em vez do método de busca ser baseado em comparações entre chaves, é utilizada a representação das chaves como caracteres de um alfabeto.

Considere, por exemplo,

- a busca de uma palavra no dicionário:
- a primeira letra indica as páginas que devemos olhar;

 $000$ 

a segunda letra restringe o espaço [de](#page-47-0) [b](#page-49-0)[us](#page-48-0)[c](#page-49-0)[a](#page-0-1)[;](#page-12-0) [. .](#page-0-1) [.](#page-12-0) .

#### Ilustração

<span id="page-49-0"></span>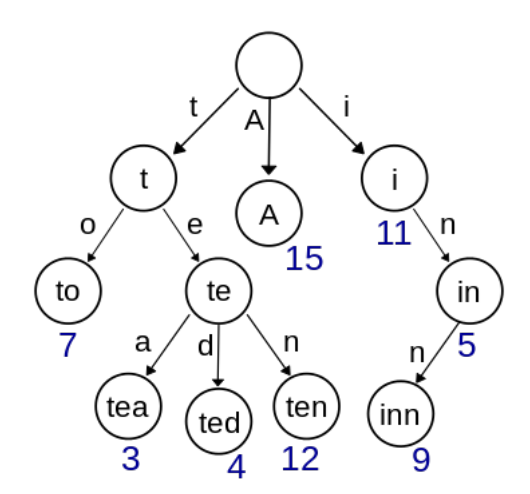

Fonte: [Wikipedia](https://en.wikipedia.org/wiki/Trie)

K ロ ▶ K @ ▶ K 할 ▶ K 할 ▶ | 할 | © 9 Q @